# Package 'bigchess'

August 5, 2020

Type Package

Title Read, Write, Manipulate, Explore Chess PGN Files and R API to UCI Chess Engines

Version 1.9.1

Author Wojciech Rosa

Maintainer Wojciech Rosa <w.rosa@pollub.pl>

Description Provides functions for reading \*.PGN files with more than one game, including large files without copying it into RAM (using 'ff' package or 'RSQLite' package). Handle chess data and chess aggregated data, count figure moves statistics, create player profile, plot winning chances, browse openings. Set of functions of R API to communicate with UCI-protocol based chess engines.

License GPL-3

Imports processx

Suggests ff,ffbase,RSQLite,rjson,magrittr

Encoding UTF-8

LazyData true

RoxygenNote 7.0.0

NeedsCompilation no

Repository CRAN

Date/Publication 2020-08-05 16:10:02 UTC

# R topics documented:

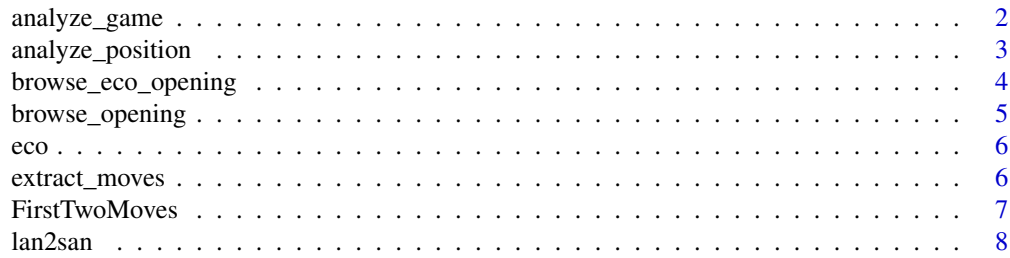

<span id="page-1-0"></span>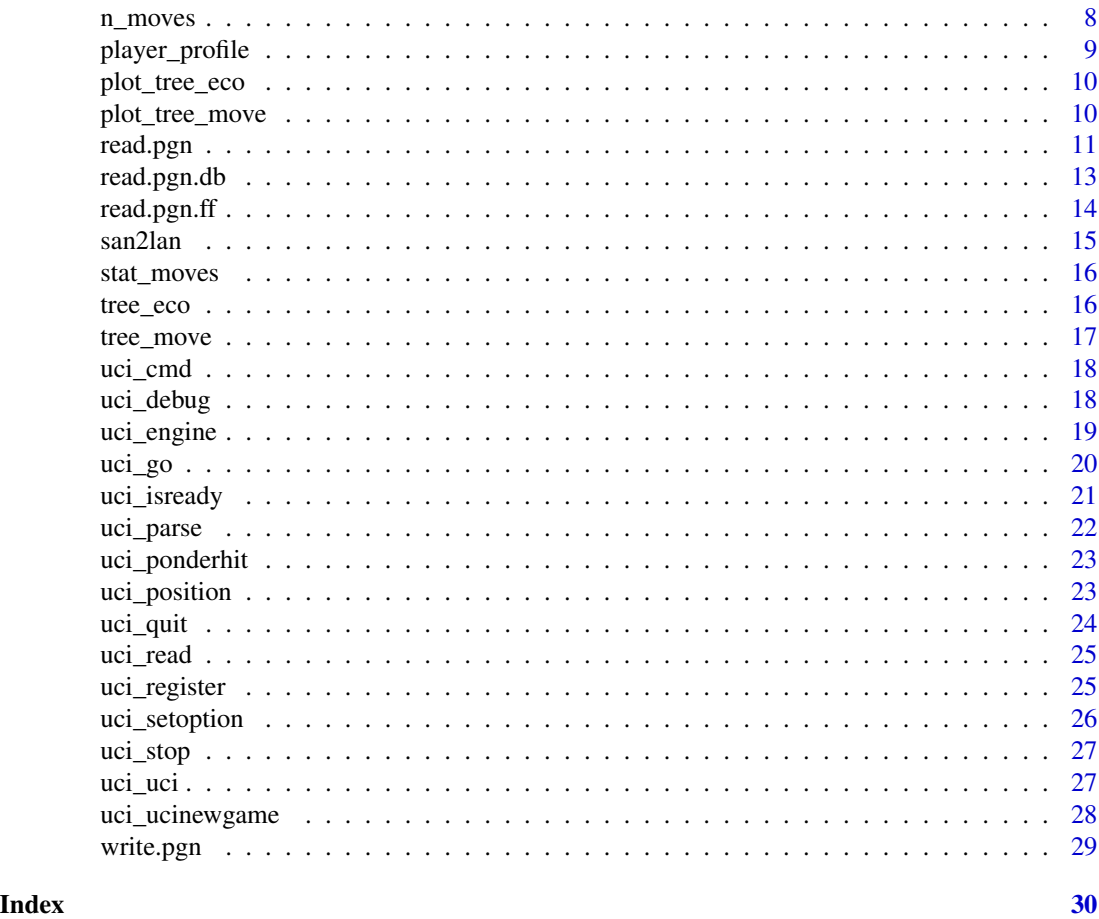

analyze\_game *Analyze game*

# Description

Analyze game using UCI engine and R API

# Usage

```
analyze_game(engine, san = NULL, lan = NULL, quiet = FALSE, ...)
```
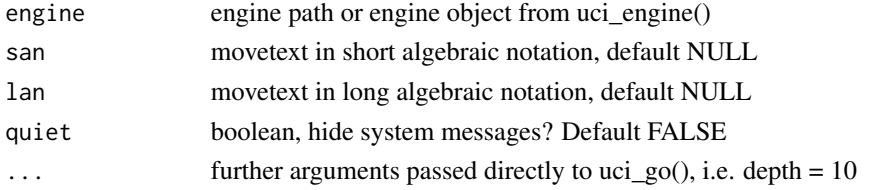

### <span id="page-2-0"></span>analyze\_position 3

#### Value

list containg analyze\_position() result (score and bestlines) for each move in the game. Note that if black moves, then score is multiplied by -1.

### Examples

```
# Linux (make sure you have executable permission):
engine_path <- "./stockfish_10_x64"
# Windows
# engine_path <- "./stockfish_10_x64.exe"
g <- "1. e4 e5 2. Nf3 Nc6 3. d4 exd4 4. Bc4 Nf6 5. O-O Be7"
G \leq analyze_game(engine_path,san = g ,depth = 20)
G[[1]] # handles info about first move in the game
G[[1]]$comment # "book"
G[[10]]$curmove_san # "Be7"
G[[10]]$score # 62
```
analyze\_position *Analyze position*

#### Description

Analyze position using UCI engine and R API

### Usage

analyze\_position(engine, san = NULL, lan = NULL,  $\ldots$ )

#### Arguments

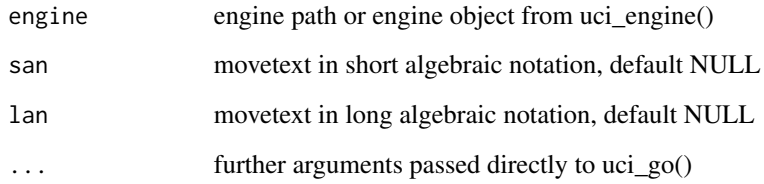

# Value

list containg bestomove, score and bestlines

#### <span id="page-3-0"></span>Examples

```
# Linux (make sure you have executable permission):
engine_path <- "./stockfish_10_x64"
# Windows
# engine_path <- "./stockfish_10_x64.exe"
require(magrittr)
ap \le - analyze_position(engine_path, san = "1. e4", depth = 20)
ap$bestmove_lan
# "e7e5"
ap$score
# -7
ap$bestmove_san
# "e5"
ap$curpos_lan
# "e2e4"
ap$curpos_san
# "1. e4"
ap$bestline_san
# "e5 2. Nf3 Nc6 3. d4 exd4 4. Bc4 Nf6 5. O-O Be7
# 6. Re1 d6 7. Nxd4 Ne5 8. Bb3 O-O 9. Nc3 c5
# 10. Nf5 Bxf5 11. exf5 c4 12. Ba4 a6 13. Qe2"
ap$bestline_lan
# "e7e5 g1f3 b8c6 d2d4 e5d4 f1c4 g8f6 e1g1 f8e7
# f1e1 d7d6 f3d4 c6e5 c4b3 e8g8 b1c3 c7c5 d4f5
# c8f5 e4f5 c5c4 b3a4 a7a6 d1e2"
```
browse\_eco\_opening *Browse ECO opening*

#### Description

Browse ECO opening winning and drawing percentages by table and barplot

#### Usage

```
browse_eco_opening(df, topn = 0)
```
#### Arguments

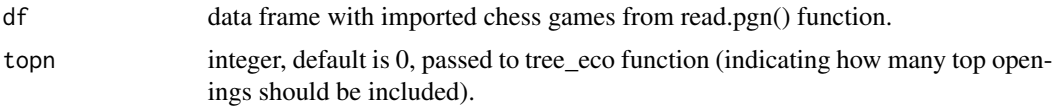

## Value

Data frame from tree\_eco function and plot from plot\_tree\_eco function.

### <span id="page-4-0"></span>browse\_opening 5

#### Examples

```
f <- system.file("extdata", "Kasparov.gz", package = "bigchess")
con <- gzfile(f,encoding = "latin1")
df <- read.pgn(con,quiet = TRUE,ignore.other.games = TRUE,stat.moves = FALSE, add.tags = "ECO")
# Analyze 20 best ECO Kasparov openings:
bo <- browse_eco_opening(subset(df,grepl("Kasparov",White)),20)
```
browse\_opening *Browse opening*

#### Description

Browse opening winning and drawing percentages by table and barplot

#### Usage

```
browse_opening(df, movetext = ")
```
### Arguments

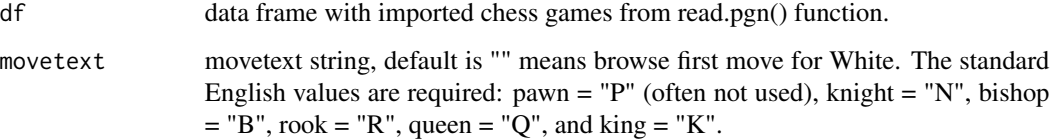

#### Value

Data frame from tree\_move function and plot from plot\_tree\_move function.

```
f <- system.file("extdata", "Kasparov.gz", package = "bigchess")
con <- gzfile(f,encoding = "latin1")
df <- read.pgn(con,quiet = TRUE,ignore.other.games = TRUE,stat.moves = FALSE)
# Analyze best Kasparov openings:
bo <- browse_opening(subset(df,grepl("Kasparov",White)))
# Analyze 'best' answer to Kasparov Ruy Lopez:
bo <- browse_opening(subset(df,grepl("Kasparov",White)),"1.e4 e5 2.Nf3 Nc6 3.Bb5")
# Analyze best answer to "1.e4 e5 2.Nf3" in aggregated data
browse_opening(FirstTwoMoves,"1.e4 e5 2.Nf3")
```
<span id="page-5-0"></span>A dataset containing 2014 ECO (Encyclopedia of Chess Openings) openings

- ECO
- Opening
- Variation
- Movetext: Standard algebraic notation
- NMoves
- LAN: Movetext converted into long algebraic notation

#### Usage

data(eco)

#### Format

A data frame with ECO openings

extract\_moves *Extract first N moves*

# Description

Extract first N moves from pgn movetext into data frame

#### Usage

```
extract_moves(movetext, N = 10, last.move = T)
```
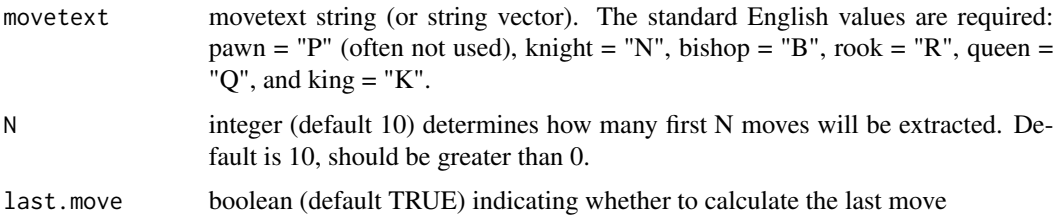

#### <span id="page-6-0"></span>FirstTwoMoves 7

#### Value

Data frame containing first N moves for white and for black, named as W1, B1, W2 and so on, up to WN and BN (where N is input argument). If N is greater than total moves number then NA's generated. Column complete.movetext flag is indicating if movetext string begin with "1.'move'".

#### Examples

```
extract_moves("1. e4 e5 2. Nf3 Nf5 3. d5 ",N = 3)
# e4 e5 Nf3 Nf5 d5 NA TRUE
extract_moves("1. e4 e5 2. Nf3 Nf5 3. d5 ", N = 3, last.move = TRUE)
# e4 e5 Nf3 Nf5 d5 NA d5 TRUE
```
FirstTwoMoves *Example dataset*

#### Description

A dataset containing 10,894 results after first two moves in 2,395,869 high-quality chess games played over the board by players with ELO > 2000. Source data OTB-HQ.7z downloaded from: https://sourceforge.net/projects/codekiddy-chess/ and converted to PGN in SCID software.

- Result:
- W1: White first move
- B1: Black first move
- W2: White second move
- B2: Black second move
- Freq: Number of games played in database

### Usage

```
data(FirstTwoMoves)
```
#### Format

A data frame with popular positions in classic chess

<span id="page-7-0"></span>

Convert LAN movetext (long algebraic notation used by chess engines) to SAN movetext (standard algebraic notation required by FIDE)

#### Usage

```
lan2san(movetext.lan)
```
#### Arguments

movetext.lan movetext string in long algebraic notation (LAN), but without comments, variants etc.

#### Value

movetext in standard algebraic notation

#### Examples

lan2san("e2e4 c7c5")

n\_moves *Compute number of moves*

#### Description

Compute total number of moves given movetext string (or string vector)

#### Usage

n\_moves(movetext)

### Arguments

movetext movetext string (or string vector)

#### Value

n integer (or integer vector)

```
n_moves(c("1. e4 e5 2. Nf3 Nf5 3. d5 ","1. d4 d5"))
# 3 1
```
<span id="page-8-0"></span>player\_profile *Compute player profile*

#### **Description**

Computes players profile from data frame obtained from read.pgn() function into data frame

#### Usage

```
player_profile(df, player)
```
#### Arguments

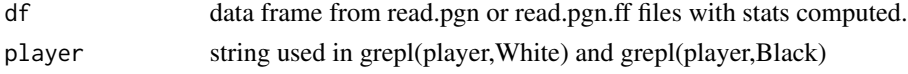

#### Value

Data frame with player (column prefix P\_) and opponent (column prefix O\_) figure move counts. Column Player\_Col indicating pieces colour for player (factor White or Black). Example column P\_Q\_moves means number of player Queen moves count.

```
f <- system.file("extdata", "Kasparov.gz", package = "bigchess")
con <- gzfile(f,encoding = "latin1")
df <- read.pgn(con,quiet = TRUE,ignore.other.games = TRUE)
nrow(df) # 2109
df_pp <- player_profile(df,"Kasparov, Gary")
nrow(df_pp) # 1563
df_pp <- player_profile(df,"Kasparov,G")
nrow(df_pp) # 543
df_pp <- player_profile(df,"Kasparov, G\\.")
nrow(df(pp) # 2)df_pp <- player_profile(df,"Kasparov")
nrow(df_pp) # 2109 - correct
boxplot(P_Q_moves/NMoves~Player_Col,df_pp,
main = "Average Queen Moves\n Kasparov as Black (909 games) vs Kasparov as White (1200 games)",
col = c("black", "white"), border = c("black", "black"), notch = TRUE)
# Magnus Carlsen data example
f <- system.file("extdata", "Carlsen.gz", package = "bigchess")
con <- gzfile(f,encoding = "latin1")
df <- read.pgn(con,quiet = TRUE,ignore.other.games = TRUE)
nrow(df) # 2410
df_pp <- player_profile(df,"Carlsen")
nrow(df_p p) # 2411 - ??
# One game was played by Carlsen,H
df_pp <- player_profile(df,"Carlsen,M")
nrow(df_p) # 2410 - correct
```
<span id="page-9-0"></span>

Plot tree (barplot percentages) for a given tree ECO data frame.

#### Usage

```
plot_tree_eco(tr, main = "", add.lines = T, add.labels = T)
```
#### Arguments

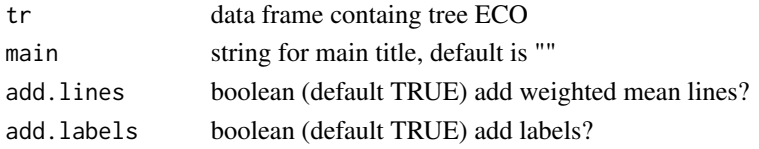

#### Value

Barplot with white scores, draws percent and black scores.

#### Examples

```
f <- system.file("extdata", "Kasparov.gz", package = "bigchess")
con <- gzfile(f,encoding = "latin1")
df <- read.pgn(con,quiet = TRUE,stat.moves = FALSE, add.tags = "ECO")
tr <- tree_eco(subset(df,W1=="e4"),20)
plot_tree_eco(tr,"1. e4 ... ?")
```
plot\_tree\_move *Plot tree for a given tree move table*

#### Description

Plot tree (barplot percentages) for a given tree move data frame.

#### Usage

```
plot_tree_move(tr, main = "", add.lines = T, add.labels = T)
```
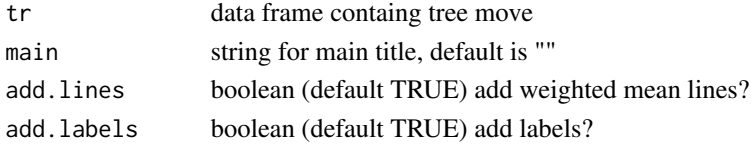

#### <span id="page-10-0"></span>read.pgn 311 and 2012 11 and 2012 11 and 2012 12:00 12:00 12:00 12:00 12:00 12:00 12:00 12:00 12:00 12:00 12:0

#### Value

Barplot with white scores, draws percent and black scores.

#### Examples

```
f <- system.file("extdata", "Kasparov.gz", package = "bigchess")
con \leq gzfile(f, encoding = "latin1")
df <- read.pgn(con,quiet = TRUE,stat.moves = FALSE)
tr <- tree_move(subset(df,W1=="e4"),"B1")
plot_tree_move(tr,"1. e4 ... ?")
# Plot tree move openings in aggregated data
tr <- tree_move(FirstTwoMoves,"W1")
plot_tree_move(tr,paste0("1. ... ?\n",sum(FirstTwoMoves$Freq)," total games"))
```
read.pgn *Reads PGN files into data frame*

#### Description

Reads PGN files into data frame

#### Usage

```
read.pgn(
  con,
  add.tags = NULL,
 n.moves = T,
 extract.moves = 10,
 last.move = T,
  stat.moves = T,
 big.mode = F,
  quiet = F,
  ignore.other.games = F,
  source.movetext = F
\lambda
```
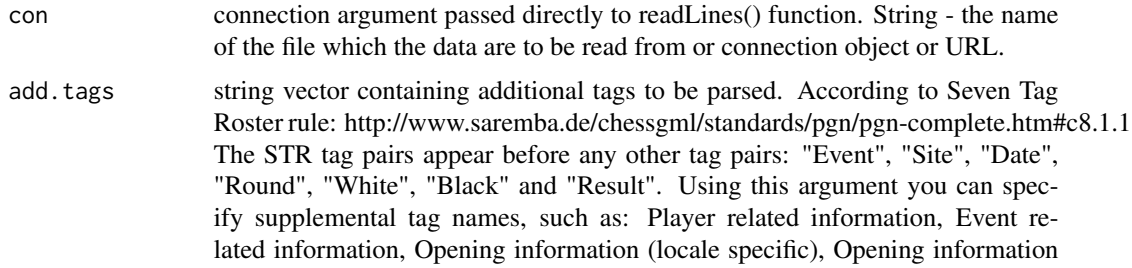

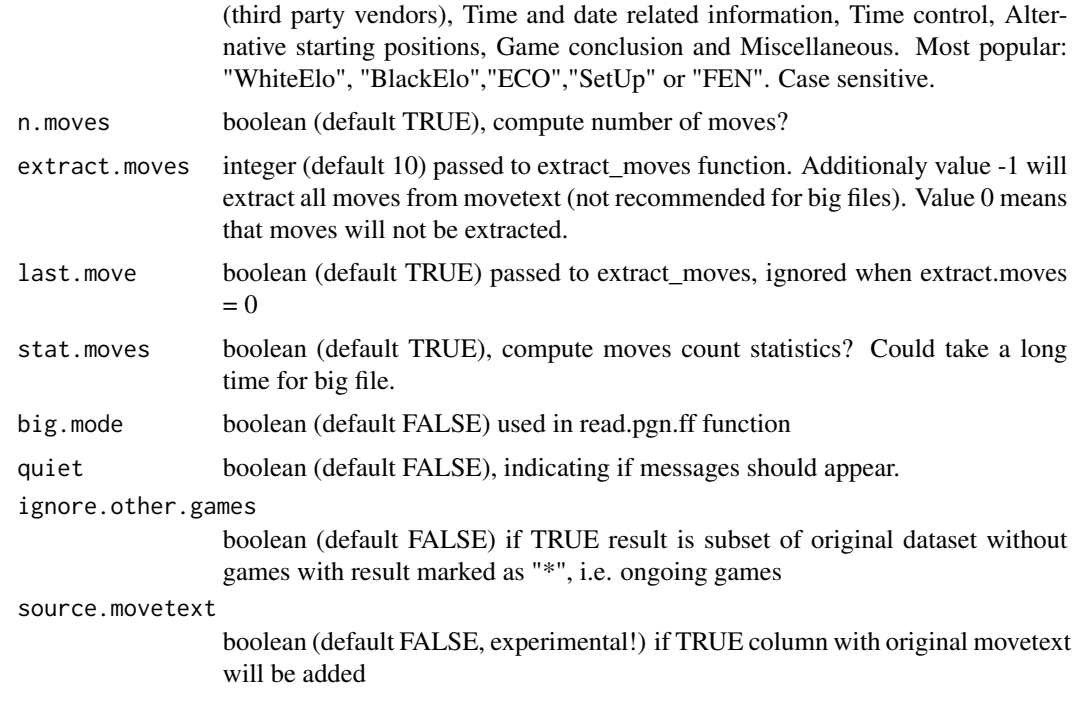

#### Value

Data frame containg STR, additional tags (conditionally), Movetext, NMoves (conditionally), extracted moves (conditionally) with complete.movetext flag, figure moves count statistics (conditionally).

#### Examples

```
f <- system.file("extdata", "2016_Candidates.pgn", package = "bigchess")
df \leftarrow \text{read.pgn}(f)# ...successfully imported 56 games...
# Example downloaded from https://www.pgnmentor.com/files.html#players and gzipped:
f <- system.file("extdata", "Carlsen.gz", package = "bigchess")
con <- gzfile(f,encoding = "latin1")
df <- read.pgn(con,quiet = TRUE)
# Fastest mode:
con < gzfile(f, encoding = "latin1")df <- read.pgn(con,quiet = TRUE,n.moves = FALSE,extract.moves = FALSE,
stat.moves = FALSE, ignore.other.games = FALSE)
# Parse additional tags and extract all moves:
con <- gzfile(f,encoding = "latin1")
df <- read.pgn(con,add.tags = c("WhiteElo", "BlackElo", "ECO"),extract.moves = -1)
# Example of direct downloading data from chess.com using API:
df <- read.pgn("https://api.chess.com/pub/player/fabianocaruana/games/2013/03/pgn")
# Warning of incomplete line could appear
```
# Example of scraping all of games given user:

### <span id="page-12-0"></span>read.pgn.db 13

```
user <- "fabianocaruana"
library("rjson")
json_file <- paste0("https://api.chess.com/pub/player/",user,"/games/archives")
json_data <- fromJSON(paste(readLines(json_file), collapse=""))
result <- data.frame()
for(i in json_data$archives)
result <- rbind(result,read.pgn(paste0(i,"/pgn")))
```
read.pgn.db *Reads PGN files into database table*

#### Description

Reads PGN files into database table

#### Usage

```
read.pgn.db(con, batch.size = 10^6, conn, table.name = "pgn", ...)
```
#### Arguments

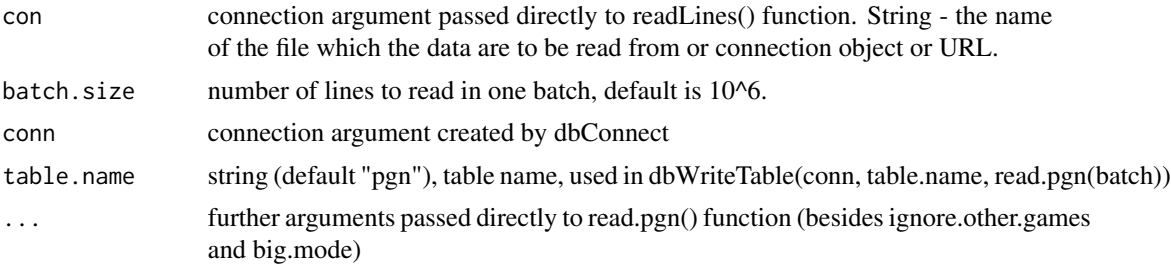

```
f <- system.file("extdata", "Carlsen.gz", package = "bigchess")
con <- gzfile(f,"rbt",encoding = "latin1")
require(RSQLite)
conn <- dbConnect(SQLite())
read.pgn.db(con,stat.moves = FALSE,conn = conn)
dbGetQuery(conn, "SELECT COUNT(*) FROM pgn") #2410
dbDisconnect(conn)
# Works with all types of connections (also gz or zip files).
# con argument is passed directly to readLines(con,batch.size)
# so (if total number of lines to read is greater then batch.size)
# depending on platform use it correctly:
# Windows ('rb' opening mode for loop over readLines):
con <- gzfile(system.file("extdata", "Carlsen.gz", package = "bigchess"),"rb",encoding = "latin1")
# con <- file("path_to_big_chess_file.pgn","rb",encoding = "latin1")
read.pgn.db(con,conn = conn)
```

```
# Linux/Mac OS X ('r' opening mode for loop over readLines):
con <- gzfile(system.file("extdata", "Carlsen.gz", package = "bigchess"),"r",encoding = "latin1")
# con <- file("path_to_big_chess_file.pgn","r",encoding = "latin1")
read.pgn.db(con,conn = conn)
```

```
# Windows (example of zipped file handling)
unzf <- unzip("zipped_pgn_file.zip")
read.pgn.db(con,conn = conn)
```
read.pgn.ff *Reads PGN files into ff data frame*

### Description

Reads PGN files into ff data frame

#### Usage

```
read.pgn.ff(con, batch.size = 10^6, ignore.other.games = F, ...)
```
#### Arguments

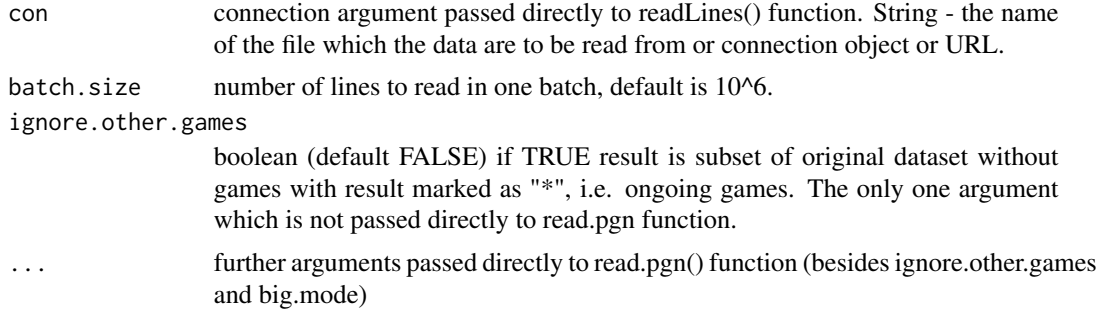

#### Value

ff data frame like from read.pgn() function. Since character values are not supported in ffdf object, "Movetext" column is ommited.

```
require(ff)
require(ffbase)
f <- system.file("extdata", "Carlsen.gz", package = "bigchess")
con <- gzfile(f,"rbt",encoding = "latin1")
# options("fftempdir"="/path/"...) # if necessarily
```
#### <span id="page-14-0"></span>san2lan 15

```
fdf <- read.pgn.ff(con,stat.moves = FALSE)
delete(fdf)
# Works with all types of connections (also gz or zip files).
# con argument is passed directly to readLines(con,batch.size)
# so (if total number of lines to read is greater then batch.size)
# depending on platform use it correctly:
# Windows ('rb' opening mode for loop over readLines):
con <- gzfile(system.file("extdata", "Carlsen.gz", package = "bigchess"),"rb",encoding = "latin1")
# con <- file("path_to_big_chess_file.pgn","rb",encoding = "latin1")
fdf <- read.pgn.ff(con)
delete(fdf)
# Linux/Mac OS X ('r' opening mode for loop over readLines):
con <- gzfile(system.file("extdata", "Carlsen.gz", package = "bigchess"),"r",encoding = "latin1")
# con <- file("path_to_big_chess_file.pgn","r",encoding = "latin1")
fdf <- read.pgn.ff(con)
delete(fdf)
# Windows (example of zipped file handling)
unzf <- unzip("zipped_pgn_file.zip")
fdf <- read.pgn.ff(file(unzf,"rb"))
delete(fdf)
```
san2lan *Movetext conversion from SAN to LAN*

#### **Description**

Convert SAN movetext (FIDE) to LAN movetext (used by chess engines)

#### Usage

san2lan(movetext.san)

#### Arguments

movetext.san movetext string in standard algebraic notation (SAN) required by FIDE, but without comments, variants etc.

#### Value

movetext in long algebraic notation

#### Examples

san2lan("1. e4 e5 2. Nf3 Nf5 3. d5 ")

<span id="page-15-0"></span>

Extract statistics of moves (counts figure moves) from movetext vector into data frame

# Usage

stat\_moves(movetext, sides = "both")

### Arguments

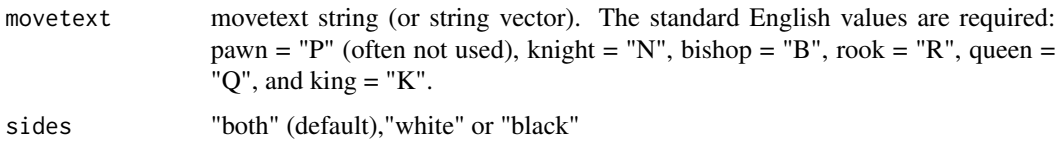

## Value

Data frame containing moves count statistics for white and for black and total.

# Examples

stat\_moves("1. e4 e5 2. Nf3 Nf5 3. d5 ")

tree\_eco *Compute ECO tree*

### Description

Compute ECO tree (frequencies and winning percent)

#### Usage

tree\_eco(df, topn = 0)

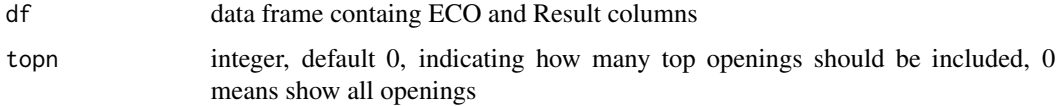

### <span id="page-16-0"></span>tree\_move 17

#### Value

Data frame containg White\_score (White winning percent), Draws\_percent, Black\_score and N (number of games). Sorted by power of ECO (White\_score \* N which describes popularity and score of move) descending.

#### Examples

```
f <- system.file("extdata", "Kasparov.gz", package = "bigchess")
con <- gzfile(f,encoding = "latin1")
df \leq - read.pgn(con,quiet = TRUE, stat.moves = FALSE, add.tags = "ECO")
```
tree\_move *Compute tree for a given move*

#### Description

Compute tree for a given move (frequencies and winning percent)

#### Usage

tree\_move(df, move)

#### Arguments

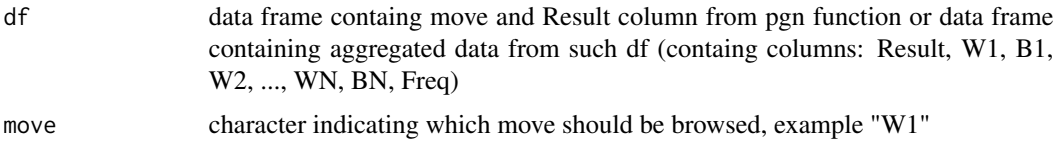

#### Value

Data frame containg White score (White winning percent), Draws percent, Black score and N (number of games). Sorted by power of move (White\_score times N which describes popularity and score of move) descending.

```
f <- system.file("extdata", "Kasparov.gz", package = "bigchess")
con <- gzfile(f,encoding = "latin1")
df \leq -{\text{read}}.\text{pgn}(\text{con},\text{quite} = \text{TRUE},\text{stat}.\text{moves} = \text{FALSE})# Analyze best answers to 1. e4 in Kasparov games (both white and black)
tree_move(subset(df,W1=="e4"),move = "B1")
# Analyze openings in aggregated data
tree_move(FirstTwoMoves,"W1")
```
<span id="page-17-0"></span>

Sending command to chess engine

#### Usage

```
uci_cmd(engine, command = "")
```
#### Arguments

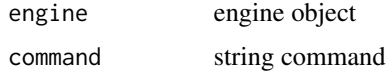

#### Value

engine object

#### Examples

```
# Linux (make sure you have executable permission):
engine_path <- "./stockfish_10_x64"
# Windows
# engine_path <- "./stockfish_10_x64.exe"
e <- uci_engine(engine_path)
e <- uci_command(e,"go depth 10")
uci_quit(e)
# Using pipe '%>%' from magrittr:
require(magrittr)
uci_engine(engine_path) %>% uci_command("go depth 10") %>% uci_quit()
```
uci\_debug *Sending command debug for chess engine*

### Description

Sending command debug for chess engine. Info about debug command from http://wbec-ridderkerk.nl/html/UCIProtocol.html switch the debug mode of the engine on and off. In debug mode the engine should sent additional infos to the GUI, e.g. with the "info string" command, to help debugging, e.g. the commands that the engine has received etc. This mode should be switched off by default and this command can be sent any time, also when the engine is thinking.

### <span id="page-18-0"></span>uci\_engine 19

#### Usage

uci\_debug(engine, on = TRUE)

#### Arguments

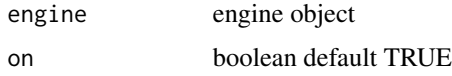

### Value

engine object

#### uci\_engine *Create an engine handler in R*

#### Description

Create an engine handler in R and send command isready

#### Usage

uci\_engine(path)

#### Arguments

path path to engine file. Make sure you have executable permission on this file.

#### Value

engine object (list of two: pipe to engine and temp as a result from stdout engine)

```
# Linux (make sure you have executable permission):
engine_path <- "./stockfish_10_x64"
# Windows
# engine_path <- "./stockfish_10_x64.exe"
e <- uci_engine(engine_path)
uci_quit(e)
# Using pipe '%>%' from magrittr:
require(magrittr)
uci_engine(engine_path) %>% uci_quit()
```
<span id="page-19-0"></span>Sending command go for chess engine. Info about go command from http://wbec-ridderkerk.nl/html/UCIProtocol.html start calculating on the current position set up with the "position" command. There are a number of commands that can follow this command, all will be sent in the same string. If one command is not send its value should be interpreted as it would not influence the search.

### Usage

```
uci_go(
  engine,
  depth = NULL,
  infinite = FALSE,
  stoptime = 1,
  wtime = NULL,btime = NULL,
 winc = NULL,
 binc = NULL
)
```
#### Arguments

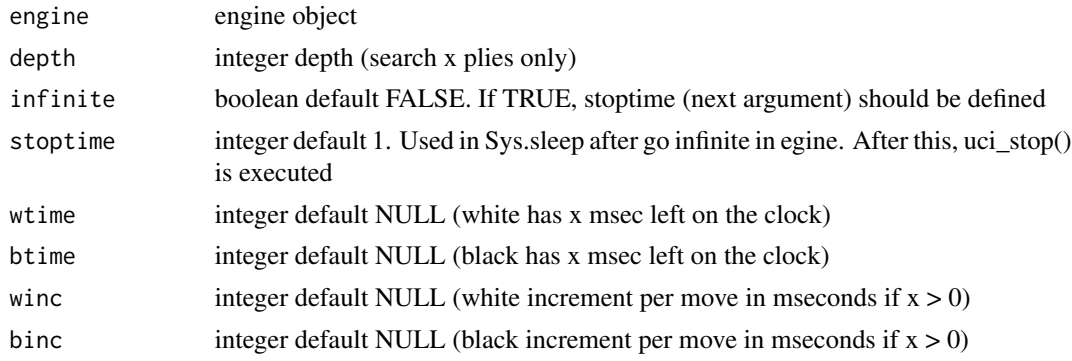

#### Value

engine object

```
# Linux (make sure you have executable permission):
engine_path <- "./stockfish_10_x64"
# Windows
# engine_path <- "./stockfish_10_x64.exe"
```
#### <span id="page-20-0"></span>uci\_isready 21

```
e <- uci_engine(engine_path)
e \leftarrow uci_go(e, depth = 10)uci_quit(e)
# Using pipe '%>%' from magrittr:
require(magrittr)
uci_engine(engine_path) %>% uci_go(depth = 10) %>% uci_quit()
# Find best answer for black after 1. e4 in 100 seconds:
uci_engine(engine_path) %>% uci_position(moves = "e2e4") %>%
 uci_go(depth = 20) %>% uci_guit() %>% uci_parse()# Find best answer for black after 1. e4 in 100 seconds:
uci_engine(engine_path) %>% uci_position(moves = "e2e4") %>%
 uci_go(infinite = TRUE,stoptime = 100) %>% uci_quit() %>% uci_parse()
```
uci\_isready *Checking if chess engine is ready*

### Description

Checking if chess engine is ready - sending command isready and parsing GUI until readyok is obtained. Info about isready command from http://wbec-ridderkerk.nl/html/UCIProtocol.html This is used to synchronize the engine with the GUI. When the GUI has sent a command or multiple commands that can take some time to complete, this command can be used to wait for the engine to be ready again or to ping the engine to find out if it is still alive. E.g. this should be sent after setting the path to the tablebases as this can take some time. This command is also required once before the engine is asked to do any search to wait for the engine to finish initializing. This command must always be answered with "readyok" and can be sent also when the engine is calculating in which case the engine should also immediately answer with "readyok" without stopping the search.

#### Usage

uci\_isready(engine)

#### Arguments

engine engine object

#### Value

engine object

```
# Linux (make sure you have executable permission):
engine_path <- "./stockfish_10_x64"
# Windows
# engine_path <- "./stockfish_10_x64.exe"
e <- uci_engine(engine_path)
e <- uci_isready(e)
```

```
uci_quit(e)
# Using pipe '%>%' from magrittr:
require(magrittr)
uci_engine(engine_path) %>% uci_isready() %>% uci_quit()
```
#### uci\_parse *Parse GUI commands from chess engine*

### Description

Parse GUI commands from chess engine.

#### Usage

```
uci_parse(ucilog, filter = "bestmove")
```
#### Arguments

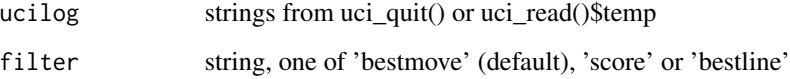

#### Value

strings with parsed information from engine

```
# Linux (make sure you have executable permission):
engine_path <- "./stockfish_10_x64"
# Windows
# engine_path <- "./stockfish_10_x64.exe"
require(processx)
e <- uci_engine(engine_path)
e \leftarrow uci_go(depth = 10)rslt <- uci_quit(e)
uci_parse(rslt)
# Using pipe '%>%' from magrittr:
require(magrittr)
uci_engine(engine_path) %>% uci_go(depth = 10) %>% uci_quit() %>% uci_parse()
```
<span id="page-21-0"></span>

<span id="page-22-0"></span>

Sending command ponderhit for chess engine. Info about ponderhit command from http://wbecridderkerk.nl/html/UCIProtocol.html the user has played the expected move. This will be sent if the engine was told to ponder on the same move the user has played. The engine should continue searching but switch from pondering to normal search.

#### Usage

uci\_ponderhit(engine)

#### Arguments

engine engine object

#### Value

engine object

uci\_position *Sending command position for chess engine*

#### Description

Sending command position for chess engine. Info about position command from http://wbecridderkerk.nl/html/UCIProtocol.html set up the position described in fenstring on the internal board and play the moves on the internal chess board. if the game was played from the start position the string "startpos" will be sent Note: no "new" command is needed. However, if this position is from a different game than the last position sent to the engine, the GUI should have sent a "ucinewgame" inbetween.

#### Usage

```
uci_position(engine, moves = NULL, startpos = TRUE, fen = NULL)
```
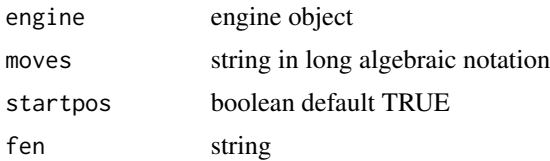

24 uci\_quit example of the contract of the contract of the contract of the contract of the contract of the contract of the contract of the contract of the contract of the contract of the contract of the contract of the con

#### Value

engine object

#### Examples

```
# Linux (make sure you have executable permission):
engine_path <- "./stockfish_10_x64"
# Windows
# engine_path <- "./stockfish_10_x64.exe"
e <- uci_engine(engine_path)
e <- uci_position(e,moves = "e2e4")
e \leftarrow uci_go(e, depth = 10)uci_quit(e)
# Using pipe '%>%' from magrittr:
require(magrittr)
uci_engine(engine_path) %>% uci_position(moves = "e2e4") %>%
  uci_go(depth = 10) %>% uci_quit() %>% uci_parse()
```
uci\_quit *Sending quit command to chess engine*

#### Description

Sending quit command to chess engine and cleaning temps from R

#### Usage

uci\_quit(engine)

#### Arguments

engine engine object

#### Value

strings from uci chess engine GUI

```
# Linux (make sure you have executable permission):
engine_path <- "./stockfish_10_x64"
# Windows
# engine_path <- "./stockfish_10_x64.exe"
e <- uci_engine(engine_path)
uci_quit(e)
# Using pipe '%>%' from magrittr:
require(magrittr)
uci_engine(engine_path) %>% uci_quit()
```
<span id="page-23-0"></span>

<span id="page-24-0"></span>

Read current stdout from chess engine

#### Usage

uci\_read(engine)

#### Arguments

engine engine object

#### Value

engine object

#### Examples

```
# Linux (make sure you have executable permission):
engine_path <- "./stockfish_10_x64"
# Windows
# engine_path <- "./stockfish_10_x64.exe"
e <- uci_engine(engine_path)
e \leftarrow uci_read(e)e$temp
uci_quit(e)
```
uci\_register *Sending command register for chess engine*

### Description

Sending command register for chess engine. Info about register command from http://wbec-ridderkerk.nl/html/UCIProtocol.html this is the command to try to register an engine or to tell the engine that registration will be done later. This command should always be sent if the engine has send "registration error" at program startup.

#### Usage

```
uci_register(engine, later = TRUE, name = NULL, code = NULL)
```
#### Arguments

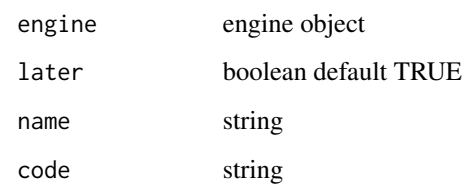

#### Value

engine object

uci\_setoption *Sending command setoption for chess engine*

#### Description

Sending command setoption for chess engine. Info about setoption command from http://wbecridderkerk.nl/html/UCIProtocol.html this is sent to the engine when the user wants to change the internal parameters of the engine. For the "button" type no value is needed. One string will be sent for each parameter and this will only be sent when the engine is waiting. The name of the option in should not be case sensitive and can inludes spaces like also the value. The substrings "value" and "name" should be avoided in and to allow unambiguous parsing, for example do not use = "draw value".

#### Usage

```
uci_setoption(engine, name = NULL, value = NULL)
```
#### Arguments

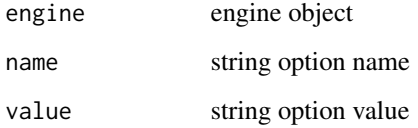

#### Value

engine object

<span id="page-25-0"></span>

<span id="page-26-0"></span>

Sending command stop for chess engine. Info about stop command from http://wbec-ridderkerk.nl/html/UCIProtocol.html stop calculating as soon as possible, don't forget the "bestmove" and possibly the "ponder" token when finishing the search

#### Usage

uci\_stop(engine)

#### Arguments

engine engine object

#### Value

engine object

#### Examples

```
# Linux (make sure you have executable permission):
engine_path <- "./stockfish_10_x64"
# Windows
# engine_path <- "./stockfish_10_x64.exe"
e <- uci_engine(engine_path)
e <- uci_go(depth = 100)Sys.sleep(1)
e <- uci_stop(e)
uci_quit(e)
```
uci\_uci *Sending command uci for chess engine*

#### Description

Sending command uci for chess engine. Info about uci command from http://wbec-ridderkerk.nl/html/UCIProtocol.html tell engine to use the uci (universal chess interface), this will be send once as a first command after program boot to tell the engine to switch to uci mode. After receiving the uci command the engine must identify itself with the "id" command and sent the "option" commands to tell the GUI which engine settings the engine supports if any. After that the engine should sent "uciok" to acknowledge the uci mode. If no uciok is sent within a certain time period, the engine task will be killed by the GUI.

#### Usage

uci\_uci(engine)

#### Arguments

engine engine object

#### Value

engine object

uci\_ucinewgame *Sending command ucinewgame for chess engine*

#### Description

Sending command ucinewgame for chess engine. Info about ucinewgame command from http://wbecridderkerk.nl/html/UCIProtocol.html this is sent to the engine when the next search (started with "position" and "go") will be from a different game. This can be a new game the engine should play or a new game it should analyse but also the next position from a testsuite with positions only. If the GUI hasn't sent a "ucinewgame" before the first "position" command, the engine shouldn't expect any further ucinewgame commands as the GUI is probably not supporting the ucinewgame command. So the engine should not rely on this command even though all new GUIs should support it. As the engine's reaction to "ucinewgame" can take some time the GUI should always send "isready" after "ucinewgame" to wait for the engine to finish its operation.

#### Usage

```
uci_ucinewgame(engine)
```
#### Arguments

engine engine object

# Value

engine object

<span id="page-27-0"></span>

<span id="page-28-0"></span>

Write PGN data.frames into file

### Usage

write.pgn(df, file, add.tags = NULL, append = FALSE)

### Arguments

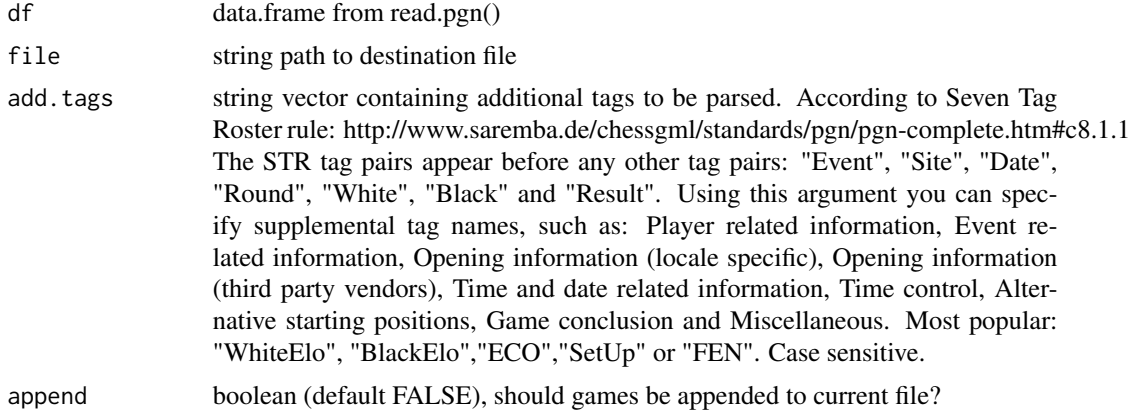

```
f <- system.file("extdata", "2016_Candidates.pgn", package = "bigchess")
df <- read.pgn(f)
write.pgn(df, file = "my_file.pgn")
df2 <- read.pgn("my_file.pgn")
all.equal(df,df2) # TRUE
unlink("my_file.pgn") # clean up
```
# <span id="page-29-0"></span>Index

∗ datasets eco, [6](#page-5-0) FirstTwoMoves, [7](#page-6-0) analyze\_game, [2](#page-1-0) analyze\_position, [3](#page-2-0) browse\_eco\_opening, [4](#page-3-0) browse\_opening, [5](#page-4-0) eco, [6](#page-5-0) extract\_moves, [6](#page-5-0) FirstTwoMoves, [7](#page-6-0) lan2san, [8](#page-7-0) n\_moves, [8](#page-7-0) player\_profile, [9](#page-8-0) plot\_tree\_eco, [10](#page-9-0) plot\_tree\_move, [10](#page-9-0) read.pgn, [11](#page-10-0) read.pgn.db, [13](#page-12-0) read.pgn.ff, [14](#page-13-0) san2lan, [15](#page-14-0) stat\_moves, [16](#page-15-0) tree\_eco, [16](#page-15-0) tree\_move, [17](#page-16-0) uci\_cmd, [18](#page-17-0) uci\_debug, [18](#page-17-0) uci\_engine, [19](#page-18-0) uci\_go, [20](#page-19-0) uci\_isready, [21](#page-20-0) uci\_parse, [22](#page-21-0) uci\_ponderhit, [23](#page-22-0) uci\_position, [23](#page-22-0) uci\_quit, [24](#page-23-0)

uci\_read, [25](#page-24-0) uci\_register, [25](#page-24-0) uci\_setoption, [26](#page-25-0) uci\_stop, [27](#page-26-0) uci\_uci, [27](#page-26-0) uci\_ucinewgame, [28](#page-27-0)

write.pgn, [29](#page-28-0)